## Applying Java Platform Threads **& Virtual Threads: Case Study ex1**

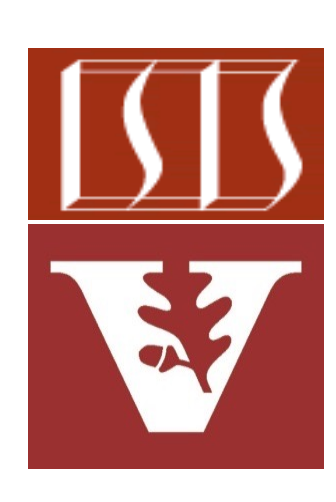

Douglas C. Schmidt d.schmidt@vanderbilt.edu www.dre.vanderbilt.edu/~schmidt

Professor of Computer Science

Institute for Software Integrated Systems

Vanderbilt University Nashville, Tennessee, USA

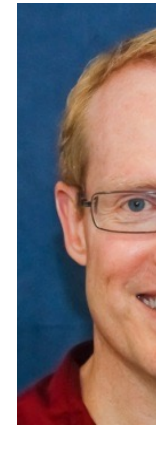

#### Learning Objectives in this Lesson

- Know the differences between Java platform & virtual threads
	- Be aware of how to create Java platform & virtual threads
	- Understand how to program Java virtual & platform Thread objects

```
Thread makeThread
```
**(Runnable runnable,**

```
boolean virtual) {
```
- **var thread = virtual**
	- **? Thread.***ofVirtual***()**
	- **: Thread.***ofPlatform***();**

```
return thread
.unstarted(runnable);
```
This case study demonstrates how to create, start, & use virtual & platform Thread objects in very modern Java (i.e., Java 19+)

**}**

#### Learning Objectives in this Lesson

- Know the differences between Java platform & virtual threads
	- Be aware of how to create Java platform & virtual threads
	- Understand how to program Java virtual & platform Thread objects

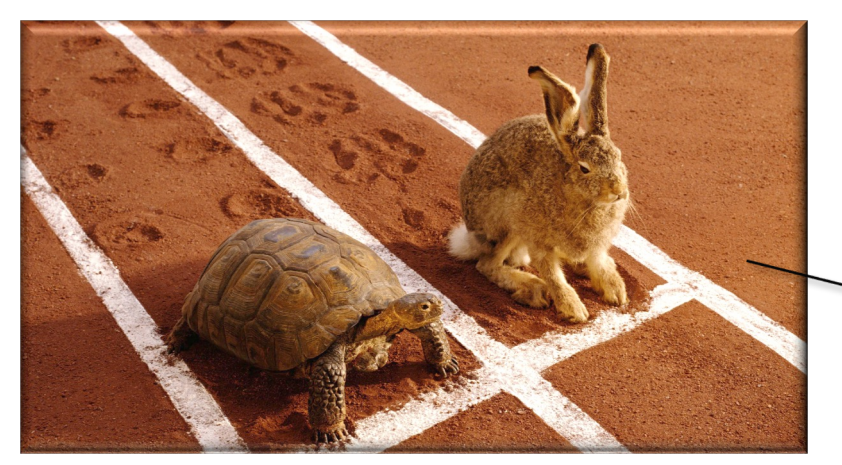

**Thread makeThread**

**(Runnable runnable,**

**boolean virtual) {**

- **var thread = virtual**
	- **? Thread.***ofVirtual***()**
	- **: Thread.***ofPlatform***();**

**return thread .unstarted(runnable);**

It also showcases the difference in performance of Java virtual & platform Thread objects

**}**

# Applying Java Platform Threads & Virtual Threads

### Applying Java Platform Threads & Virtual Thre

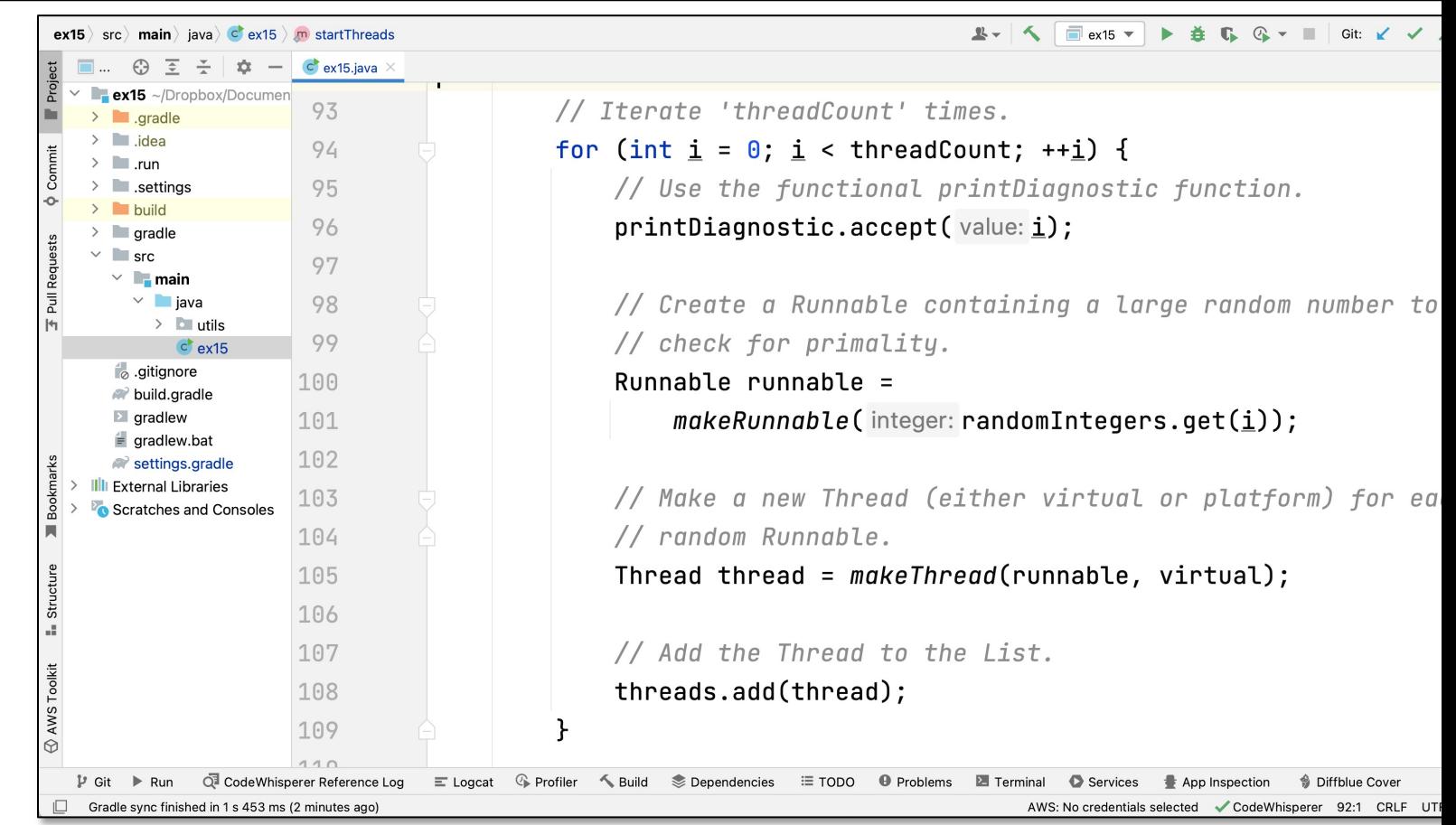

See github.com/douglascraigschmidt/ModernJava/tree/main/FP

End of Applying Java Platform Threads & Virtual Threads: Case Study ex15